-8 Technische Information: http://www.ps.bam.deSiehe ähnliche Dateien: http://www.ps.bam.de/YG41/

-8

Version 2.1, io=1,1

**%Umfang**  $\mathbf{u}^*_{rel} =$ 

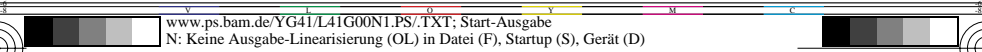

**%Umfang u\***rel **= 93**

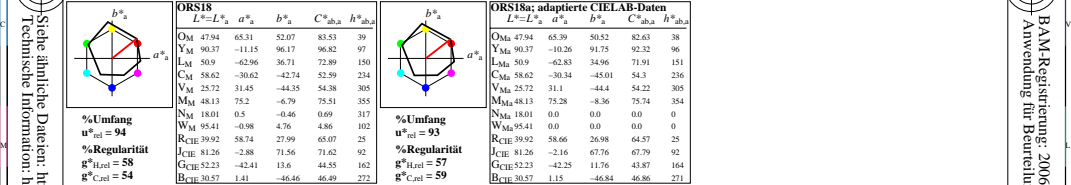

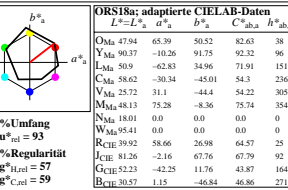

WIE DE LA BRITANNIA DE LA BRITANNIA DE LA BRITANNIA DE LA BRITANNIA DE LA BRITANNIA DE LA BRITANNIA DE LA BRIT

M ºEW NOTES EN LITERATURE EN LITERATURE EN LITERATURE EN LITERATURE EN LITERATURE EN LITERATURE EN LITERATURE P

0 Y JAN 2009 ISLAM 2009 ISLAM 2009 ISLAM 2009 ISLAM 2009 ISLAM 2009 ISLAM 2009 ISLAM 2009 ISLAM 2009 ISLAM 200

Y 연도시 - I 원스 DI PARTICIPATION - I 원스 DI PARTICIPATION - I PARTICIPATION - I PARTICIPATION - I PARTICIPATION -

YG410−7, Farb-Management-Workflow: Geräte-Farbdaten des Farbenraums ORS18, Seite 1/16 BAM-Prüfvorlage YG41; Farbmetrik-Daten ORS18 Eingabe: *olv\* setrgbcolor*<br>BO65: 3x3x3=27 Farben; Geräte- und Musterdaten; Seite 1/16 Ausgabe: keine Eingabeänderung

L Eingabe: *olv\* setrgbcolor*<br>Ausgabe: keine Eingabeänderung

V

C

/YG41/ Form: 1/8,Serie: 1/1,

 Seitenzhlung 1 BAM-Material: Code=rha4ta

-6

BAM-Registrierung: 20061101-YG41/L41G00N1.PS/.TXT<br>A Mwendung für Beurteilung und Messung von Drucket- oder Monitorsystement<br>A Anwendung für Beurteilung und Messung von Drucket- oder Monitorsystemen

BAM-Registrierung: 20061101-YG41/L41G00N1.PS/.TXT

Anwendung für Beurteilung und Messung von Drucker− oder Monitorsystemen

-6